#### La plateforme Android

IUT Informatique

Licence Professionelle

2014-2015

<span id="page-0-0"></span>造り

メロメ メ御 メメ きょくきょう

Premier téléphones mobiles Petite parenthèse (singularité)

#### Un peu d'histoire...

Les premiers téléphones mobiles

• Professionels :

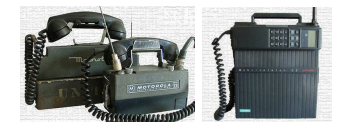

<span id="page-1-0"></span>K ロ ▶ K @ ▶ K 할 ▶ K 할 ▶ → 할 → 9 Q @

Premier téléphones mobiles Petite parenthèse (singularité)

# Un peu d'histoire...

Les premiers téléphones mobiles

• Professionels :

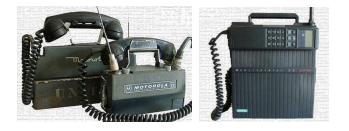

• Grand public : DynaTAC (Motorola, 1983). Premier téléphone commercial. Photo : Martin Cooper (chef de la division) passe le premier appel "public".

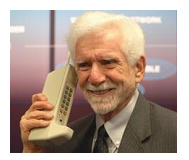

 $\Omega$ 

Premier téléphones mobiles

### Un peu d'histoire...

Les premiers téléphones mobiles

• Professionels :

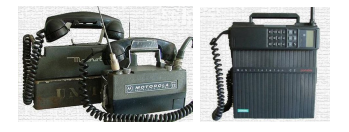

• Grand public : DynaTAC (Motorola, 1983). Premier téléphone commercial. Photo : Martin Cooper (chef de la division) passe le premier appel "public".

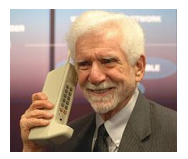

イロト イ押 トイヨ トイヨ トー

 $\Omega$ 

 $\rightarrow$  Engouement planétaire

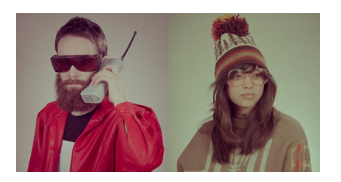

Premier téléphones mobiles Petite parenthèse (singularité)

### Un peu d'histoire...

Les premiers téléphones mobiles

• Professionels :

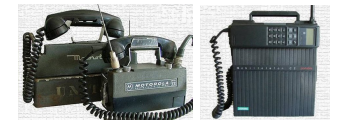

• Grand public : DynaTAC (Motorola, 1983). Premier téléphone commercial. Photo : Martin Cooper (chef de la division) passe le premier appel "public".

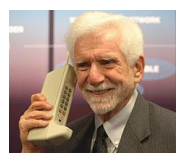

 $\rightarrow$  Engouement planétaire  $\rightarrow$  miniaturisation

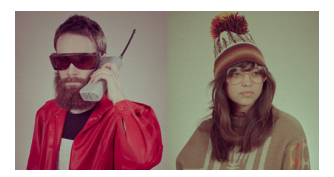

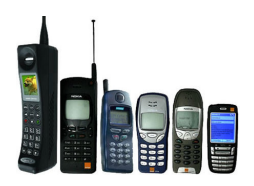

<span id="page-4-0"></span>(□ ) ( ) + )

#### Un peu d'histoire...

Parlant de progrès, connaissez-vous la théorie de la singularité technologique? (Vernor Vinge, 1993)

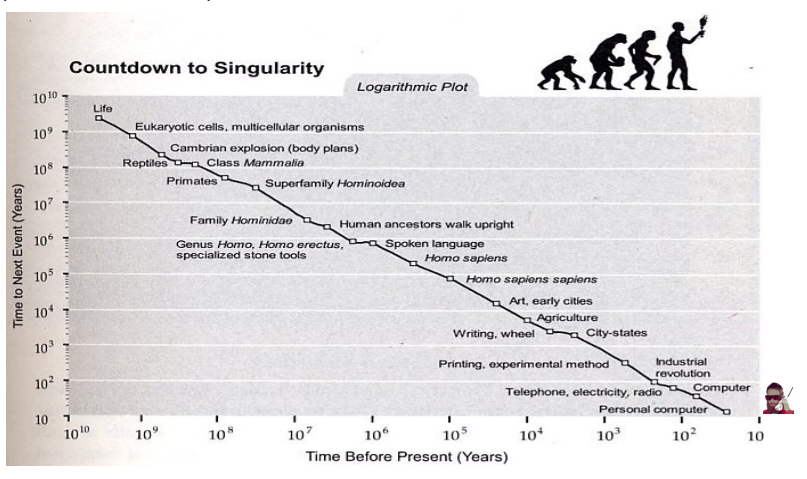

**K ロ ▶ K 何 ▶ K 手** 

 $\leftarrow \equiv$   $\rightarrow$ 

 $\sim$ 

<span id="page-5-0"></span>Ε

"A smartphone is a mobile phone with more advanced computing capability and connectivity than a feature phone" (Wikipedia).

目

メロメ メ母メ メミメ メミメ

"A smartphone is a mobile phone with more advanced computing capability and connectivity than a feature phone" (Wikipedia).

 $(\rightarrow$  "A feature phone is a mobile phone which is not considered to be a smartphone due to the lack of several features")

目

メロメ メ押メ メミメ メミメ

"A smartphone is a mobile phone with more advanced computing capability and connectivity than a feature phone" (Wikipedia).

 $(\rightarrow$  "A feature phone is a mobile phone which is not considered to be a smartphone due to the lack of several features")

目

メロメ メ押メ メミメ メミメ

"A smartphone is a mobile phone with advanced computing capability and connectivity."

重

イロメ イ何 ト イヨ ト イヨメ

"A smartphone is a mobile phone with advanced computing capability and connectivity."

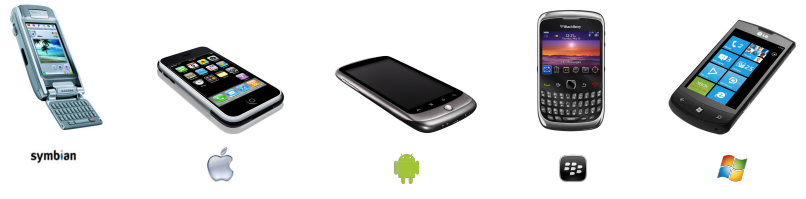

• Connectivité ambiante

 $\leftarrow$   $\Box$   $\rightarrow$   $\rightarrow$   $\Box$   $\rightarrow$ 

一本 語 下

 $\rightarrow$   $\equiv$   $\rightarrow$ 

目

"A smartphone is a mobile phone with advanced computing capability and connectivity."

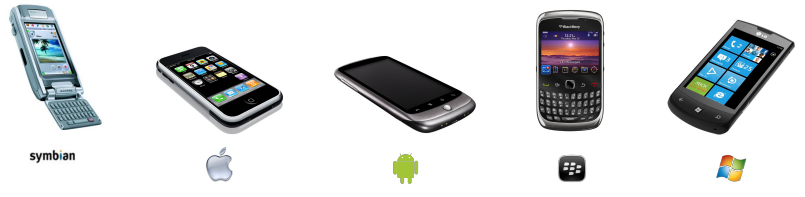

- Connectivité ambiante
- Applications riches

**←ロ ▶ ← イ 同 →** 

 $\rightarrow$   $\pm$ 

 $\Rightarrow$ Ε

"A smartphone is a mobile phone with advanced computing capability and connectivity."

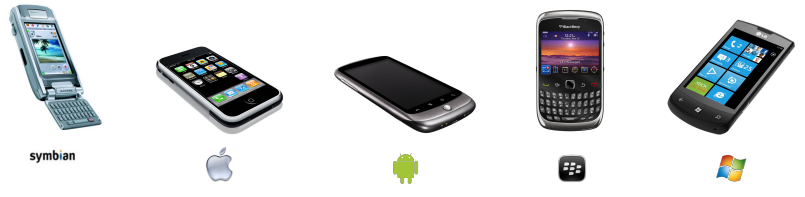

- Connectivité ambiante
- Applications riches
- Marché agressif

**←ロ ▶ ← イ 同 →** 

医

 $\Rightarrow$ Ε

"A smartphone is a mobile phone with advanced computing capability and connectivity."

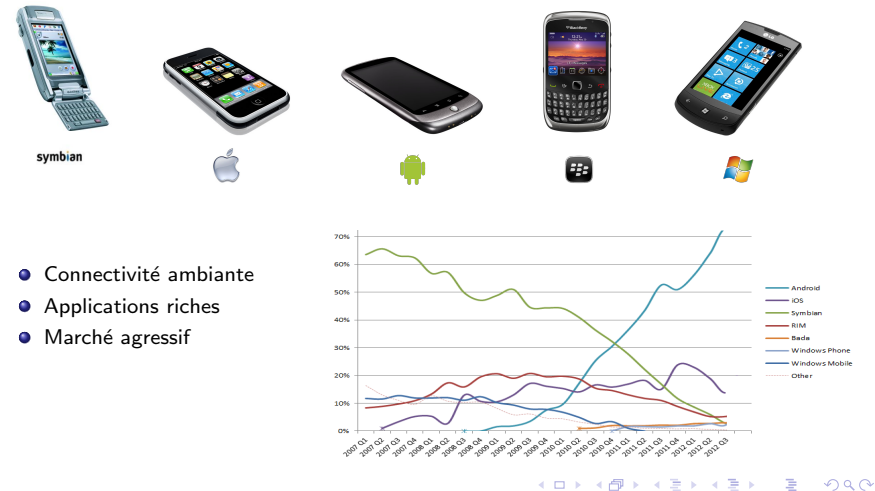

Premier téléphones mobiles Petite parenthèse (singularité)

#### Marché

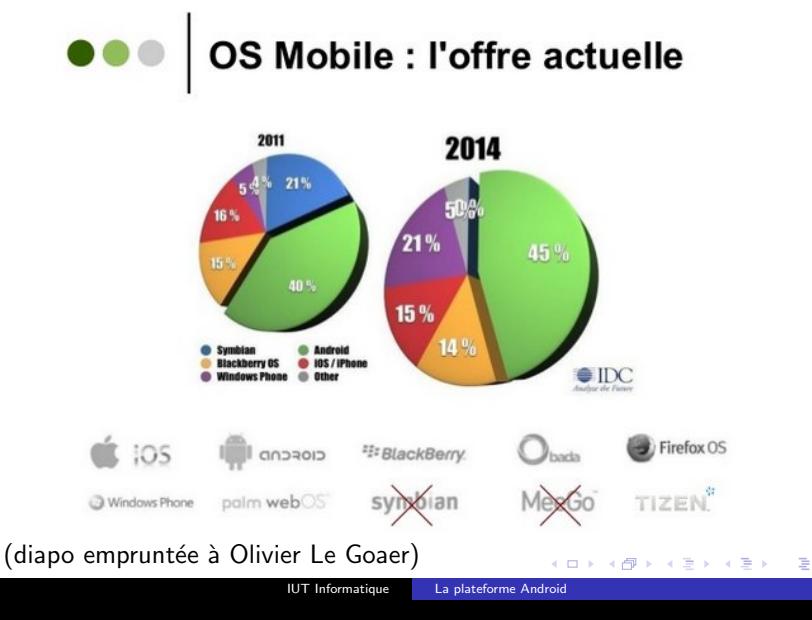

<span id="page-15-0"></span>K ロ ▶ K @ ▶ K 할 ▶ K 할 ▶ → 할 → 9 Q @

# Périphérique typique

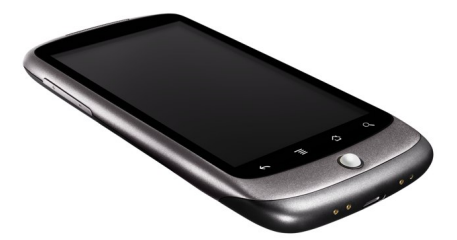

K ロ ▶ K @ ▶ K 할 ▶ K 할 ▶ → 할 → 9 Q @

# Périphérique typique

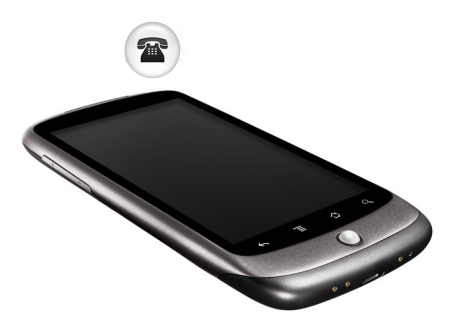

K ロ ▶ K @ ▶ K 할 ▶ K 할 ▶ → 할 → 9 Q @

# Périphérique typique

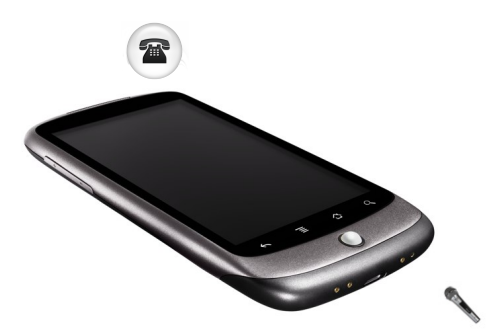

K ロ ▶ K @ ▶ K 할 ▶ K 할 ▶ → 할 → 9 Q @

# Périphérique typique

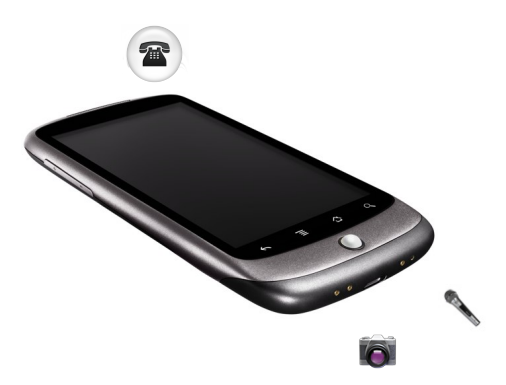

K ロ ▶ K @ ▶ K 할 ▶ K 할 ▶ → 할 → 9 Q @

# Périphérique typique

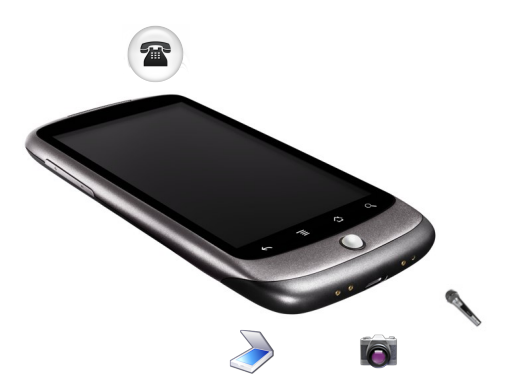

K ロ ▶ K @ ▶ K 할 ▶ K 할 ▶ → 할 → 9 Q @

# Périphérique typique

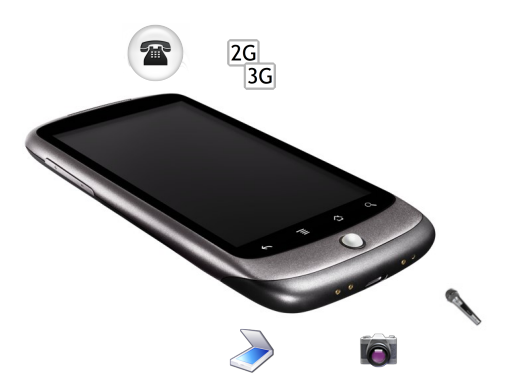

K ロ ▶ K @ ▶ K 할 ▶ K 할 ▶ → 할 → 9 Q @

# Périphérique typique

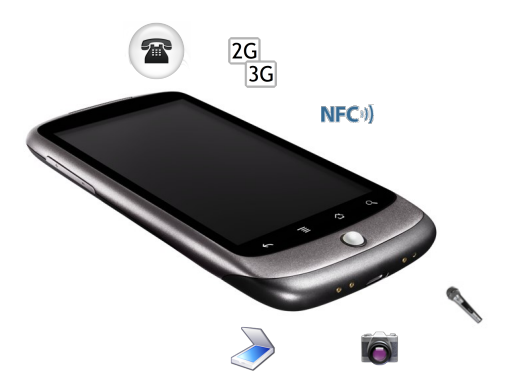

K ロ ▶ K @ ▶ K 할 ▶ K 할 ▶ → 할 → 9 Q @

# Périphérique typique

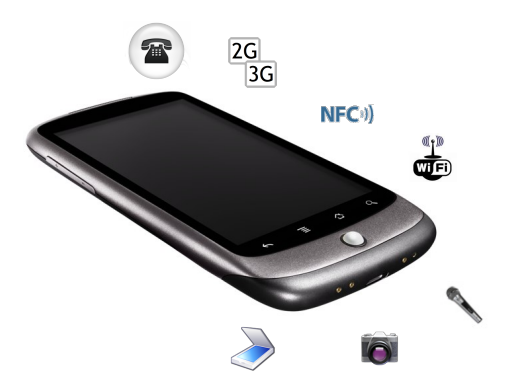

# Périphérique typique

Les smartphones intègrent une multitude de fonctions!

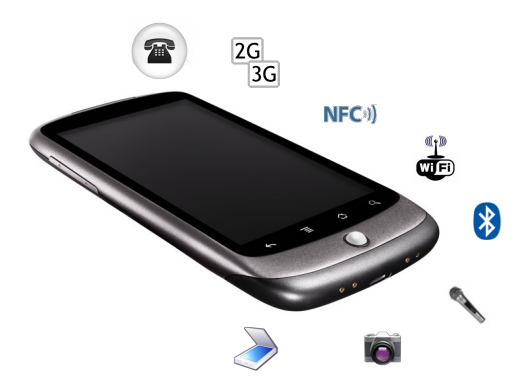

K ロ ▶ K @ ▶ K 할 ▶ K 할 ▶ → 할 → 9 Q @

# Périphérique typique

Les smartphones intègrent une multitude de fonctions!

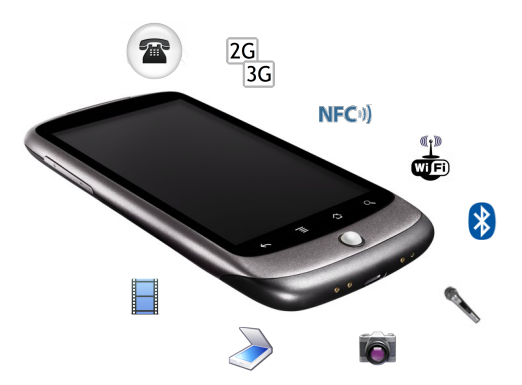

K ロ ▶ K @ ▶ K 할 ▶ K 할 ▶ → 할 → 9 Q @

K ロ ▶ K @ ▶ K 할 ▶ K 할 ▶ → 할 → 9 Q @

# Périphérique typique

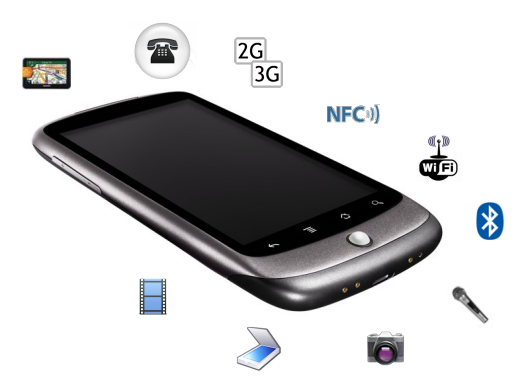

K ロ ▶ K @ ▶ K 할 ▶ K 할 ▶ → 할 → 9 Q @

# Périphérique typique

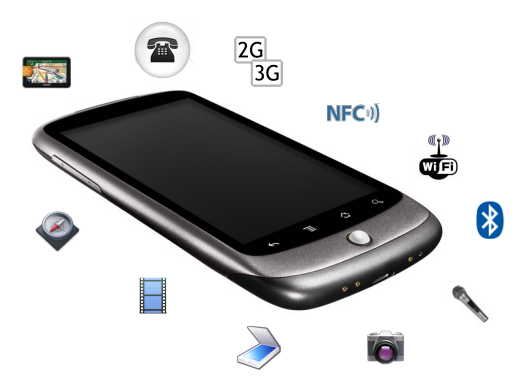

## Périphérique typique

Les smartphones intègrent une multitude de fonctions!

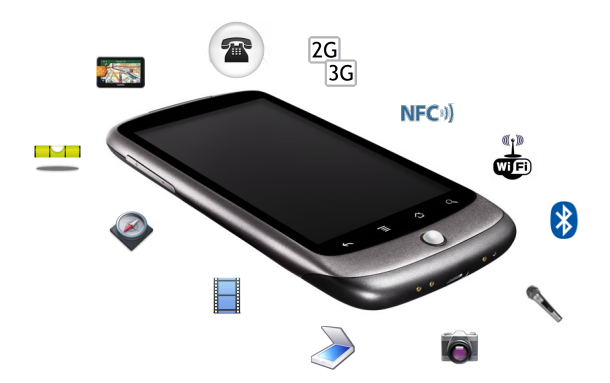

重

K ロ ▶ K 御 ▶ K 君 ▶ K 君 ▶

# Périphérique typique

Les smartphones intègrent une multitude de fonctions!

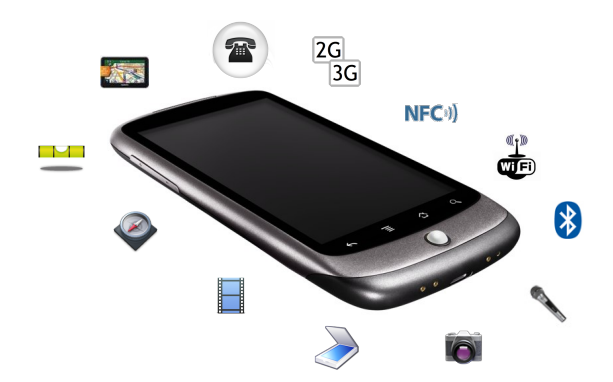

 $\rightarrow$  Le défi : tout intégrer au sein d'une même plateforme.

<span id="page-28-0"></span>目

 $\left\{ \begin{array}{ccc} 1 & 0 & 0 \\ 0 & 1 & 0 \end{array} \right.$ 

[La pile Android](#page-32-0)

### La pile logicielle d'Android

**Application Layer** 

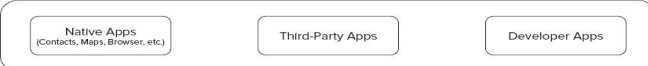

<span id="page-29-0"></span>ミー

メロメ メ御 メメ きょくきょう

[Fonctions d'un smartphone](#page-15-0) [La pile Android](#page-32-0)

#### La pile logicielle d'Android

**Application Layer** 

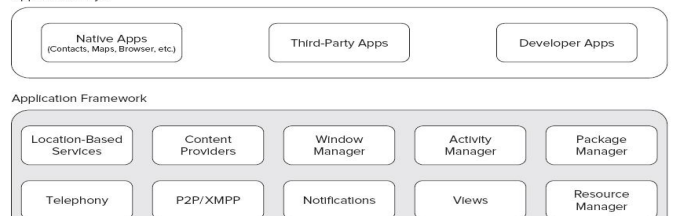

重

メロメ メ御 メメ きょくきょう

SQLIte

[Fonctions d'un smartphone](#page-15-0) [La pile Android](#page-32-0)

#### La pile logicielle d'Android

**Application Layer** 

libc

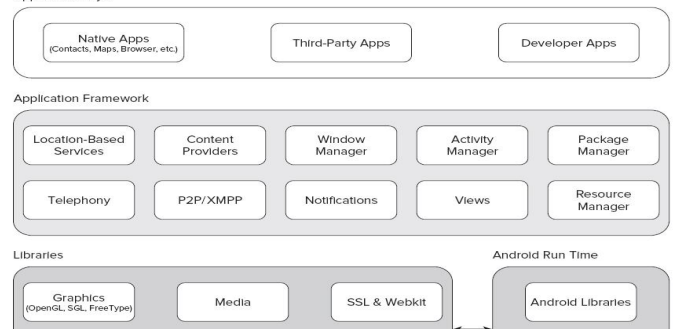

Surface

Manager

Dalvik

Virtual Machine

イロト イ押 トイヨ トイヨ トー

重

[Fonctions d'un smartphone](#page-15-0) [La pile Android](#page-29-0)

#### La pile logicielle d'Android

**Application Layer** 

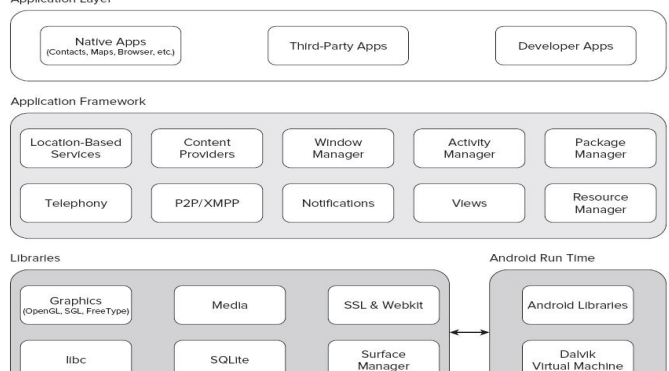

Linux Kernel

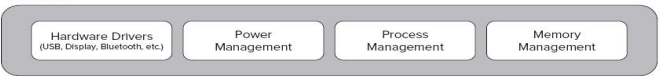

<span id="page-32-0"></span>活

イロメ イ何メ イヨメ イヨメー

[Les principaux composants](#page-40-0) Les activités

 $\geq$   $\times$ 

<span id="page-33-0"></span> $2990$ 

[Les principaux composants](#page-40-0) Les activités

#### Qu'est-ce qu'une application ?

• Activités : couche de présentation (interface graphique)  $\rightarrow$  écrans que voit l'utilisateur + traitements réactifs.

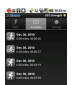

 $QQ$ 

 $\overline{AB}$   $\overline{AB}$   $\overline{BA}$   $\overline{AB}$   $\overline{BA}$   $\overline{AB}$   $\overline{BA}$   $\overline{$ 

[Les principaux composants](#page-40-0) Les activités

- Activités : couche de présentation (interface graphique)  $\rightarrow$  écrans que voit l'utilisateur + traitements réactifs.
- Services : tâches de fond invisibles p. ex. lecture de musique, téléchargements en cours, calculs longs ou surveillance du téléphone.

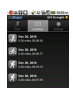

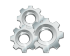

- Activités : couche de présentation (interface graphique)  $\rightarrow$  écrans que voit l'utilisateur + traitements réactifs.
- Services : tâches de fond invisibles p. ex. lecture de musique, téléchargements en cours, calculs longs ou surveillance du téléphone.
- **•** Fournisseurs de contenu : gestion des données persistantes  $\rightarrow$  interface base de donnée, partage de données entre applications. Exemples typiques : la liste des contacts, la galerie photos.

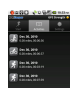

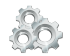

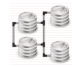

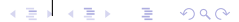

- Activités : couche de présentation (interface graphique)  $\rightarrow$  écrans que voit l'utilisateur + traitements réactifs.
- Services : tâches de fond invisibles p. ex. lecture de musique, téléchargements en cours, calculs longs ou surveillance du téléphone.
- **•** Fournisseurs de contenu : gestion des données persistantes  $\rightarrow$  interface base de donnée, partage de données entre applications. Exemples typiques : la liste des contacts, la galerie photos.
- **·** Broadcast receivers : écoute d'évènements globaux ou spécifiques p. ex. batterie faible, extinction de l'écran, nouvelle photo. Sert surtout de point d'entrée pour les autres composants.

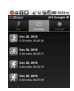

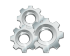

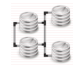

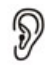

- Activités : couche de présentation (interface graphique)  $\rightarrow$  écrans que voit l'utilisateur + traitements réactifs.
- Services : tâches de fond invisibles p. ex. lecture de musique, téléchargements en cours, calculs longs ou surveillance du téléphone.
- **•** Fournisseurs de contenu : gestion des données persistantes  $\rightarrow$  interface base de donnée, partage de données entre applications. Exemples typiques : la liste des contacts, la galerie photos.
- **·** Broadcast receivers : écoute d'évènements globaux ou spécifiques p. ex. batterie faible, extinction de l'écran, nouvelle photo. Sert surtout de point d'entrée pour les autres composants.
- Notifications utilisateur : alerte les utilisateurs sans prendre le focus (téléchargement terminé, mise à jour disponible, etc.).

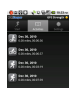

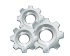

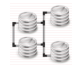

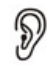

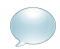

- Activités : couche de présentation (interface graphique)  $\rightarrow$  écrans que voit l'utilisateur + traitements réactifs.
- Services : tâches de fond invisibles p. ex. lecture de musique, téléchargements en cours, calculs longs ou surveillance du téléphone.
- **•** Fournisseurs de contenu : gestion des données persistantes  $\rightarrow$  interface base de donnée, partage de données entre applications. Exemples typiques : la liste des contacts, la galerie photos.
- **·** Broadcast receivers : écoute d'évènements globaux ou spécifiques p. ex. batterie faible, extinction de l'écran, nouvelle photo. Sert surtout de point d'entrée pour les autres composants.
- Notifications utilisateur : alerte les utilisateurs sans prendre le focus (téléchargement terminé, mise à jour disponible, etc.).
- $\bullet$  Intents : Outil de communication entre les activités. Permet à une activité de formuler publiquement une demande, par exemple prendre une photo, récupérer un numéro, etc. ou lancer une autre activité déterminée.

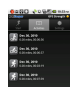

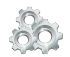

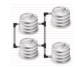

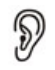

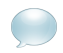

<span id="page-39-0"></span>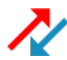

- **•** Activités : couche de présentation (interface graphique)  $\rightarrow$  écrans que voit l'utilisateur + traitements réactifs.
- Services : tâches de fond invisibles p. ex. lecture de musique, téléchargements en cours, calculs longs ou surveillance du téléphone.
- **•** Fournisseurs de contenu : gestion des données persistantes  $\rightarrow$  interface base de donnée, partage de données entre applications. Exemples typiques : la liste des contacts, la galerie photos.
- **•** Broadcast receivers : écoute d'évènements globaux ou spécifiques p. ex. batterie faible, extinction de l'écran, nouvelle photo. Sert surtout de point d'entrée pour les autres composants.
- Notifications utilisateur : alerte les utilisateurs sans prendre le focus (téléchargement terminé, mise à jour disponible, etc.).
- **Intents** : Outil de communication entre les activités. Permet à une activité de formuler publiquement une demande, par exemple prendre une photo, récupérer un numéro, etc. ou lancer une autre activité déterminée.
- Fichier de manifest : La glue entre tous ces composants (liste des activités, des services, etc.). Décrit leur propriétés et leurs relations. Indique aussi les exigences de l'application (matériel, versi[on,](#page-39-0) [per](#page-41-0)[m](#page-32-0)[is](#page-33-0)[s](#page-40-0)[io](#page-41-0)[ns](#page-32-0)[\)](#page-33-0)[.](#page-45-0)

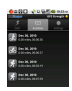

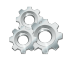

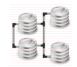

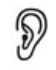

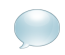

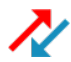

<span id="page-40-0"></span>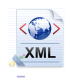

Les principaux composants Les activités

# Qu'est-ce qu'une application (2)

En très simplifié :

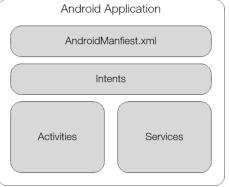

<span id="page-41-0"></span>€.

メロメ メ御 メメ きょくきょう

Les principaux composants Les activités

# Qu'est-ce qu'une application (2)

En très simplifié :

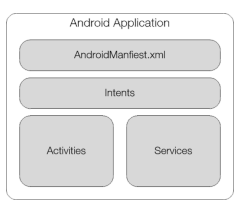

Relations entre applications et/ou activités :

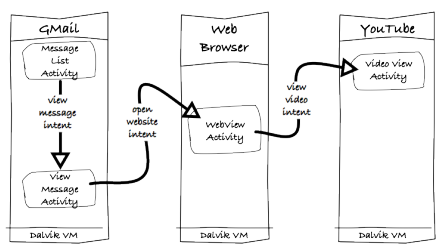

活

メロメ メ部メ メミメ メミメ

Les principaux composants Les activités

# Qu'est-ce qu'une application (2)

En très simplifié :

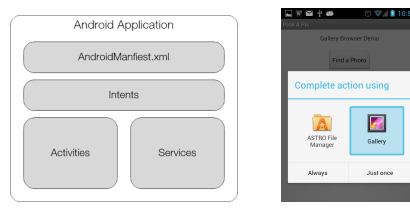

Relations entre applications et/ou activités :

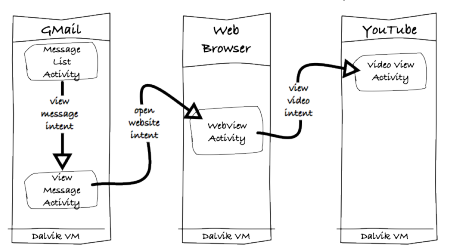

活

メロメ メ御 メメ きょうくきょう

Les principaux composants Les activités

# Qu'est-ce qu'une application (2)

En très simplifié :

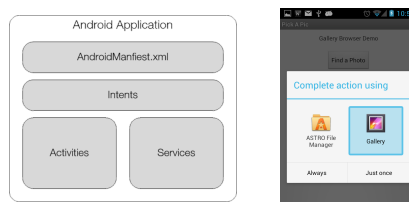

Relations entre applications et/ou activités :

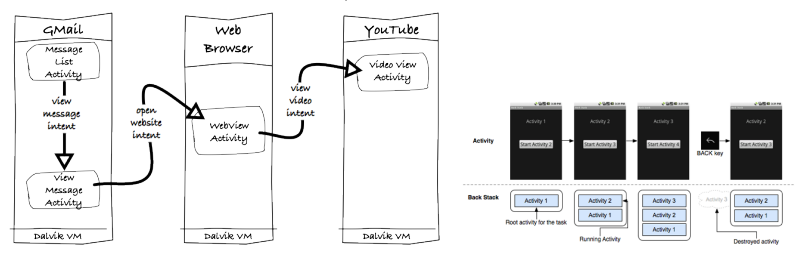

活

K ロ ▶ K 御 ▶ K 君 ▶ K 君 ▶

Les principaux composants Les activités

# Qu'est-ce qu'une application (2)

En très simplifié :

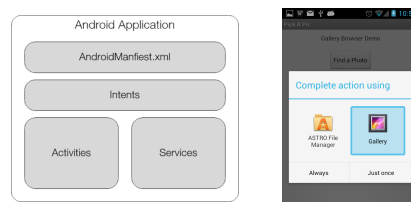

Relations entre applications et/ou activités :

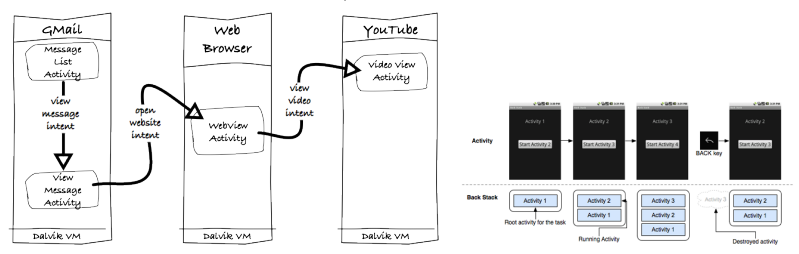

Autre concept central : les Intent filters ( $\simeq$  déclaration de compétences)

 $\left\{ \begin{array}{ccc} 1 & 0 & 0 \\ 0 & 1 & 0 \end{array} \right.$ 

<span id="page-45-0"></span>₿

[Les principaux composants](#page-33-0) Les activités

#### Petit zoom sur les activités

#### Cycle de vie (Activité Android) Cycle de vie (MIDlet J2ME)

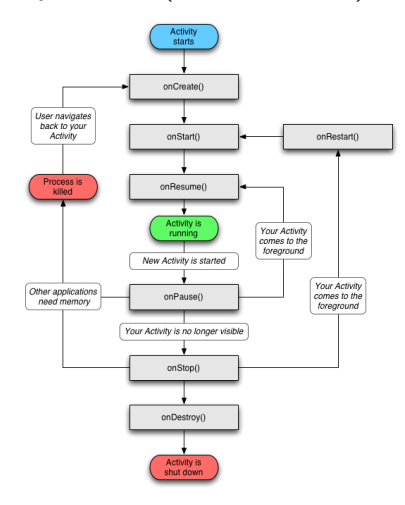

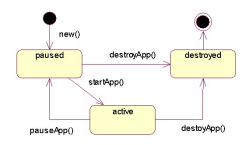

メロメ メ御 メメ きょうくきょう

<span id="page-46-0"></span>重

[Les principaux composants](#page-33-0) Les activités

#### Petit zoom sur les activités

Cycle de vie (Activité Android) Cycle de vie (MIDlet J2ME)

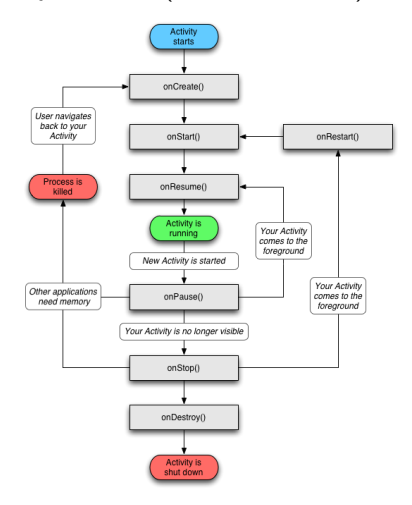

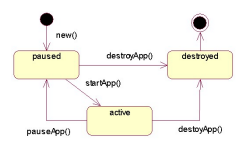

#### Composants graphiques (Android)

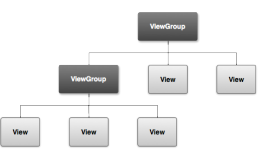

K ロ ▶ K 御 ▶ K 君 ▶ K 君 ▶

<span id="page-47-0"></span>重